# Announcements by Week on Canvas

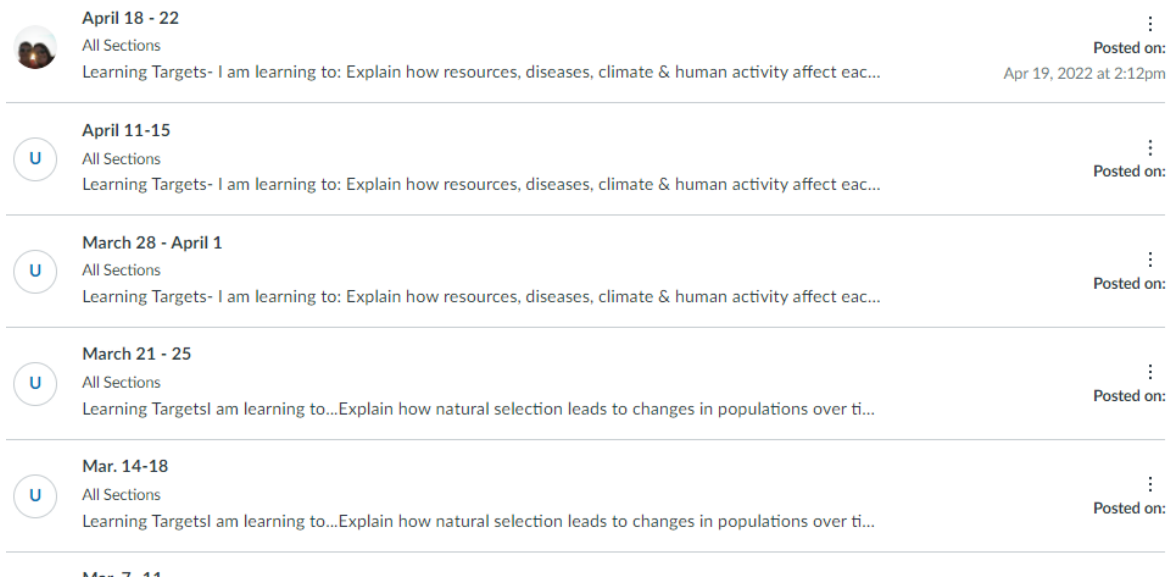

Example Announcement

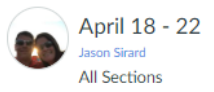

#### Learning Targets- I am learning to:

- Explain how resources, diseases, climate & human activity affect each level of ecological organization (individuals, populations, communities, ecosystems, and the biosphere).
- Explain how organisms interact with each other and their environments.
- · Differentiate between terrestrial and aquatic ecosystems.
- Explain the energy flow between abiotic and biotic factors in an ecosystem.

## Success Criteria- I will be successful when I can:

- Differentiate between organisms, populations, communities & ecosystems.
- . Analyze and interpret data on graphs and charts to show how resources, diseases, climate, and human activity affect all levels of ecological organization.
- · Describe symbiotic relationships, predator-prey relationships, and how organisms compete for resources.
- · Identify factors (such as climate, availability of food and water, and location) that influence patterns across biomes/ecosystems.
- Create a model to describe the flow of energy and the cycling of matter through an ecosystem.

\*\*\* Digital Learners\*\*\*

#### Monday:

Review the Study Guide and go over last week's materials.

### Blooket: Unit 6 c

Tuesday:

Food Webs Vocabulary Puzzle

Eood Chain, Web, and Pyramid ↓

#### Wed/Thurs (Block):

Owl Pellet Lab ↓

Friday:

Owl Pellet Ouiz